## **Forderungen Kurzfristiger Termin**

Im PlanManager gibt es eine Funktion, mit der die Erstellung von Aufträgen beschleunigt werden kann. Wenn Termine schnell gebucht werden müssen, können Sie dies über die Schaltfläche 'Schnelltermin' tun. Diese finden Sie auf dem Bildschirm der Auftragsliste.

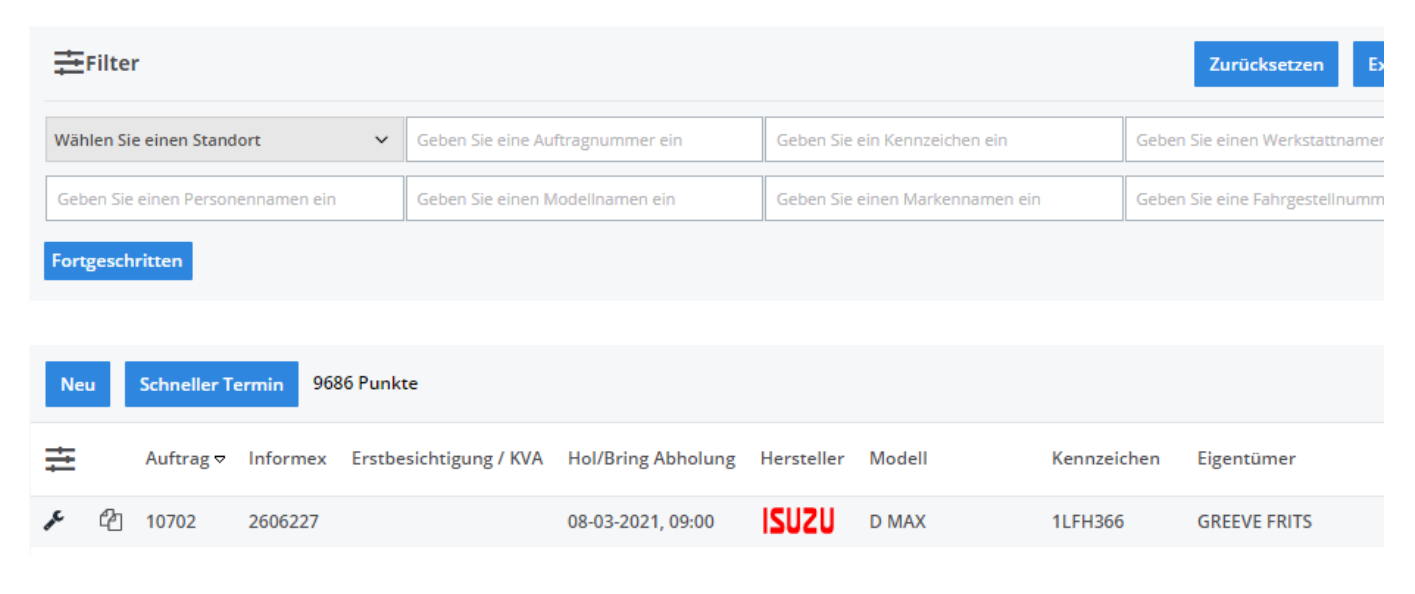

Sie können diese Option über System - Allgemeine Einstellungen FILE CUSTOM CREATION BUTTONS aktivieren. Eindeutige ID: #2546 Verfasser: Glenn De Landtsheer Letzte Änderung: 2021-05-07 10:20